## JUST GOOGLE IT

INTERNET SEARCHES

## **HOW MANY U.S. STATES HAVE LESS THAN ONE MILLION PEOPLE?**

## **-7-** DISTRICT OF **COLUMBIA IS NOT A STATE**

## **HOW TALL IS THE STATUE OF LIBERTY?**

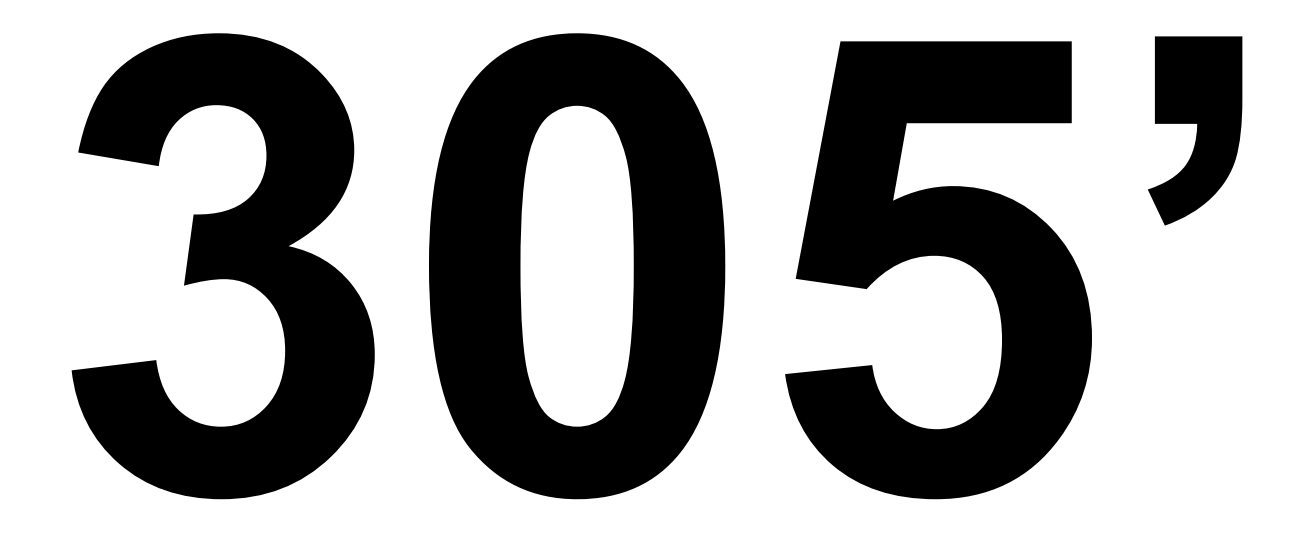

## **WHAT WAS THE NAME OF THE OLDEST WOMAN IN RECORDED MEDICAL HISTORY AND HOW OLD WAS SHE?**

### **Jeanne Calment** *122 years 164 days*

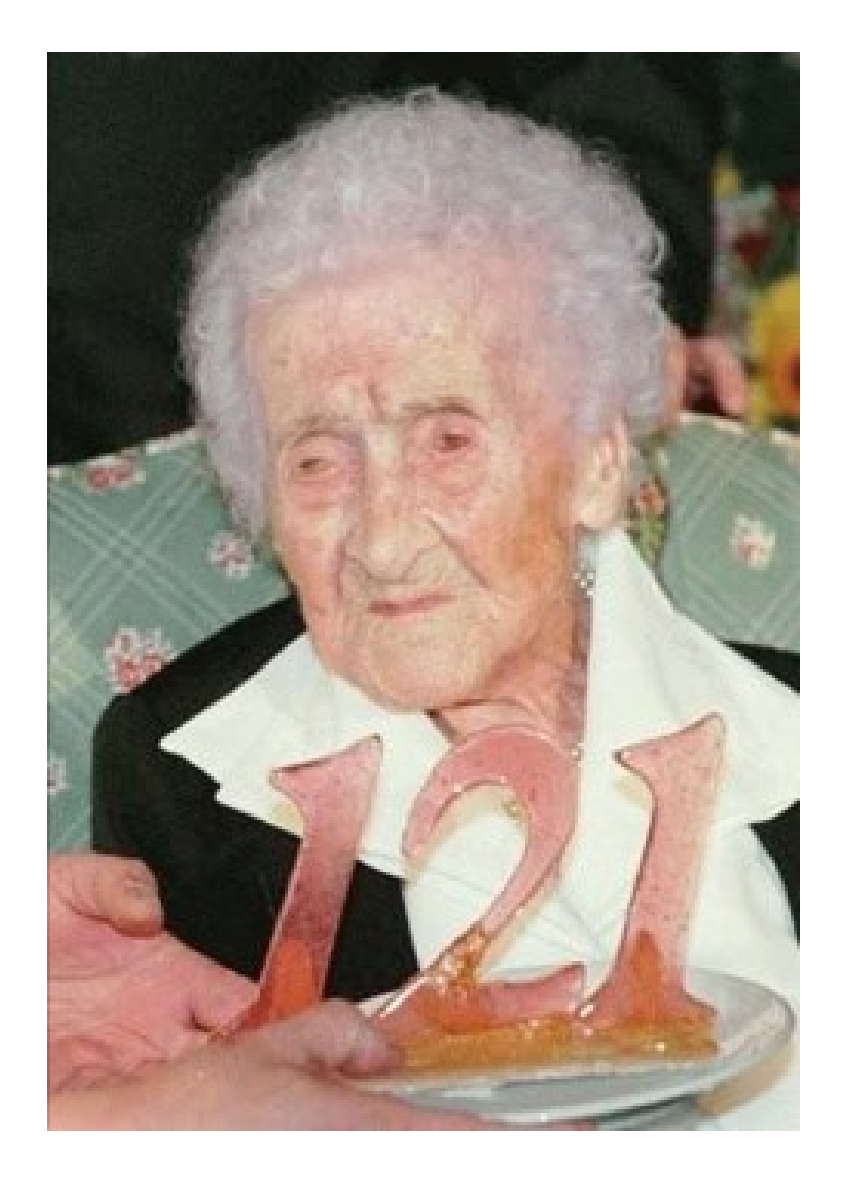

## **HOW MANY ROOMS ARE IN THE WHITE HOUSE?**

# 

## **IN INCHES, WHAT IS THE STANDARD DISTANCE BETWEEN U.S. RAILROAD TRACKS?**

# **56.5"**

#### SIMPLIFY YOUR SEARCHES

• **WC STORY**

### **LESS IS MORE**

- **As of 9/11/13, According to worldwidewebsize.com, there were a total of 3.84 Billion Web Pages on the Internet—but it really is almost impossible to quantify how many active pages there really are**
- **If you "Google" Google, you will receive 6,540,000,000 results mentioning, or containing the word "Google"**
- **You can find anything on the Internet**

#### ADVANCED SEARCH OPTIONS

• **site: Search only within a specific site** site: www.gonzaga.edu Kevin Pangos

- **filetype: find a type of file (.pdf .ppt .doc)** filetype:ppt american revolution
- **define: find definitions of a word** define:dog

#### MORE ADVANCED SEARCH OPTIONS

- **+/-\* Add, multiply, divide and subtract**
- **% of Find a percent of a number**
- **Cos() sin() Trigonometry functions**
- **Km to miles converts units**
- **Related: find pages that have similar content related:website**

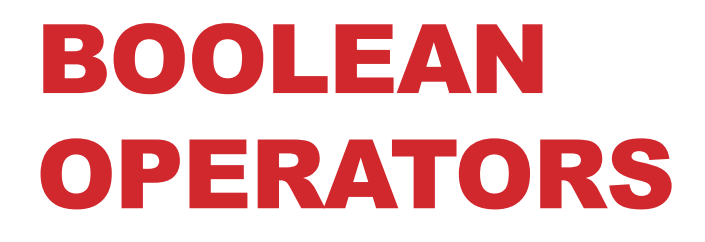

#### **OR**

#### **AND**

#### **NOT**

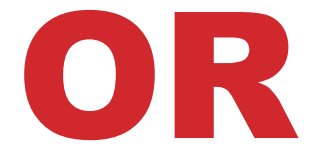

#### **ALWAYS BROADENS A SEARCH**

#### **Keyword Search: Jazz or Blues**

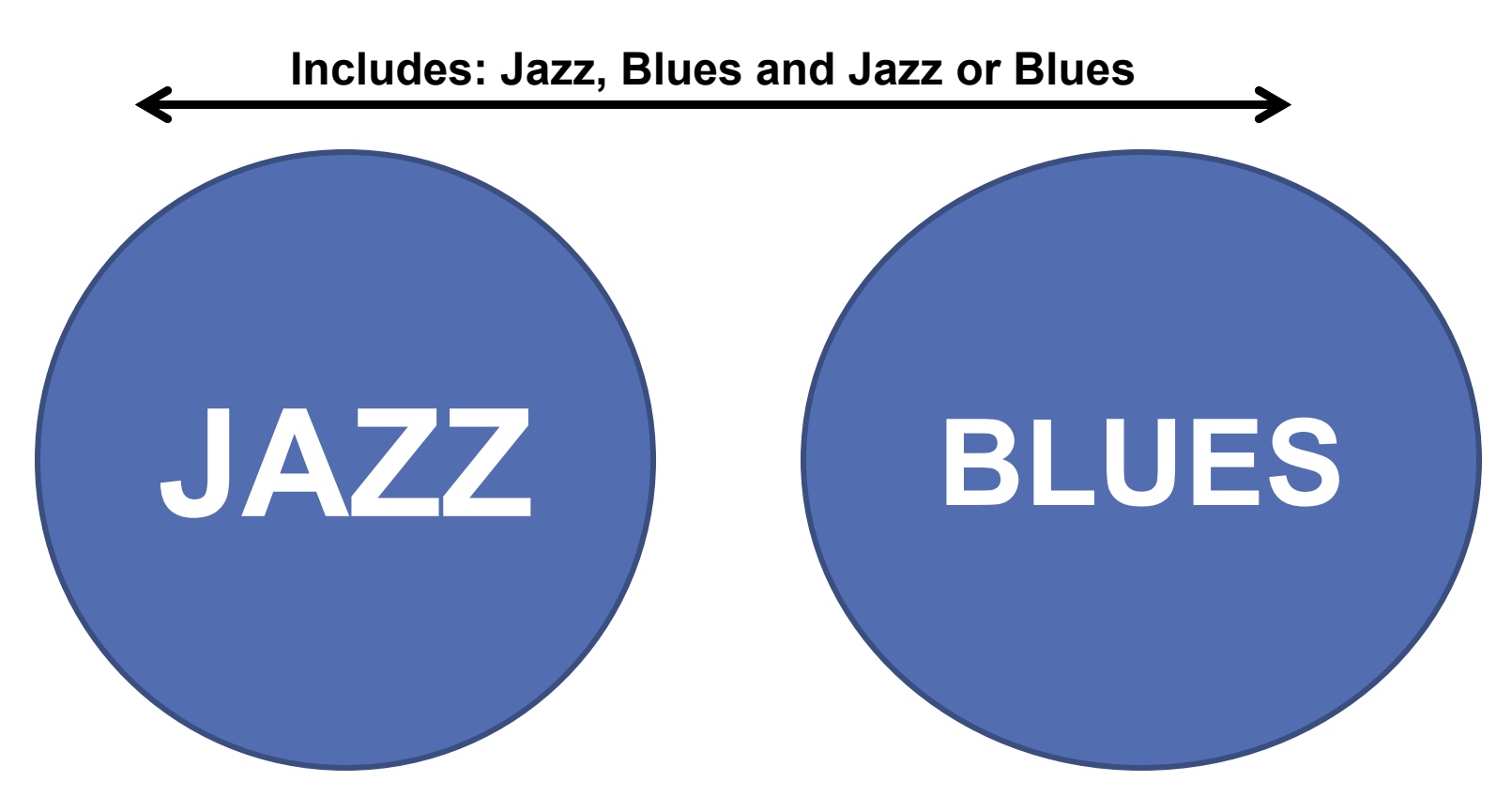

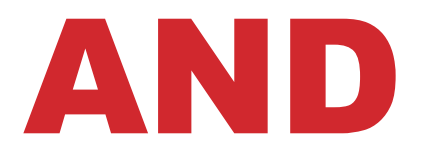

**This search locates articles that discuss BOTH Jazz and Blues. Every record MUST contain both**

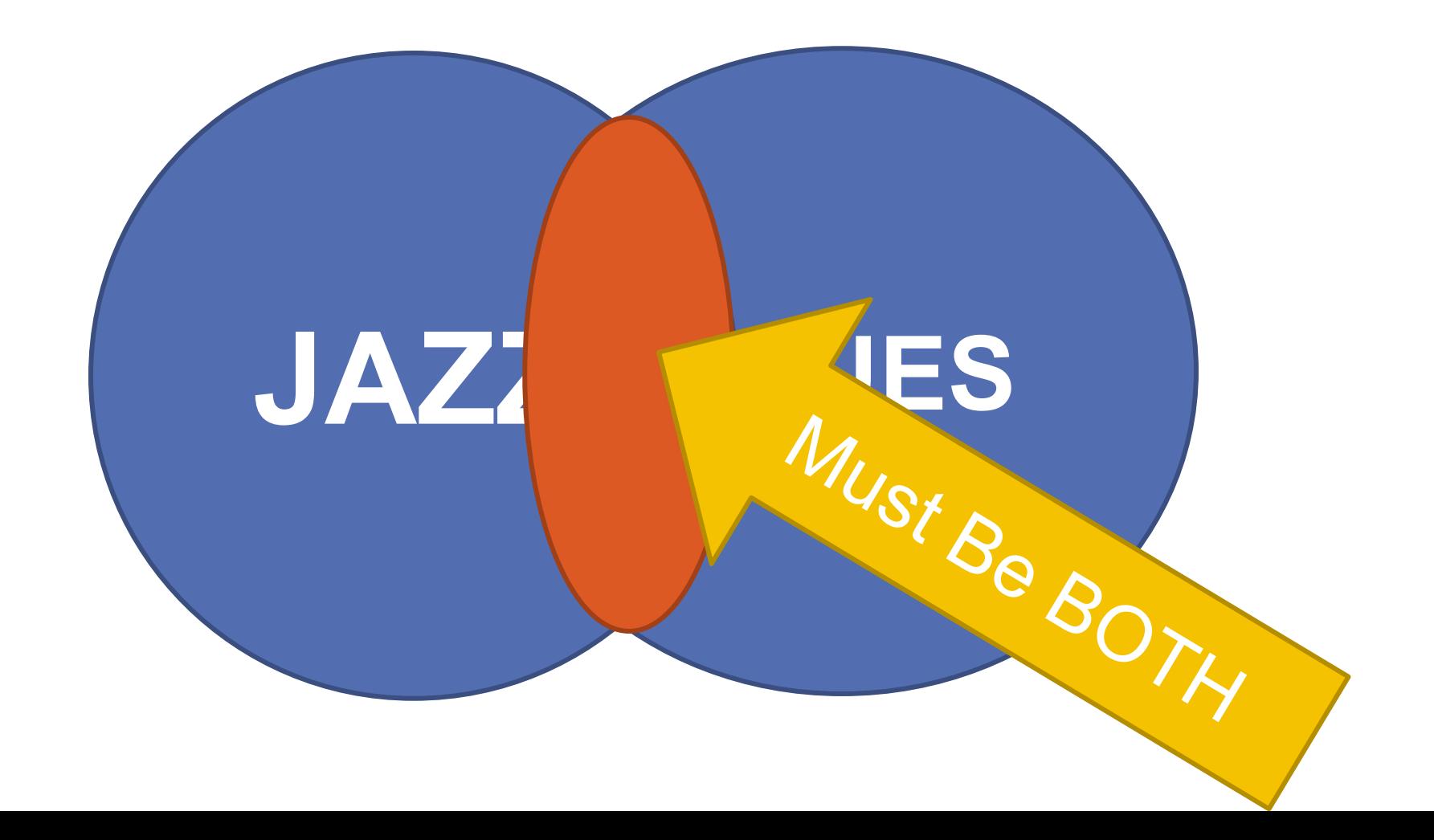

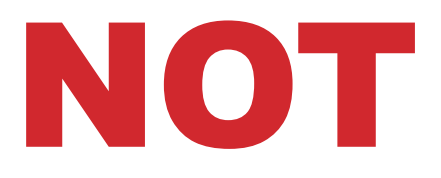

**EXCLUDES records that contain the term "BLUES." \*\*\*\*\*If an article compares Jazz with Blues you might lose it with your search—be aware of the consequences.**

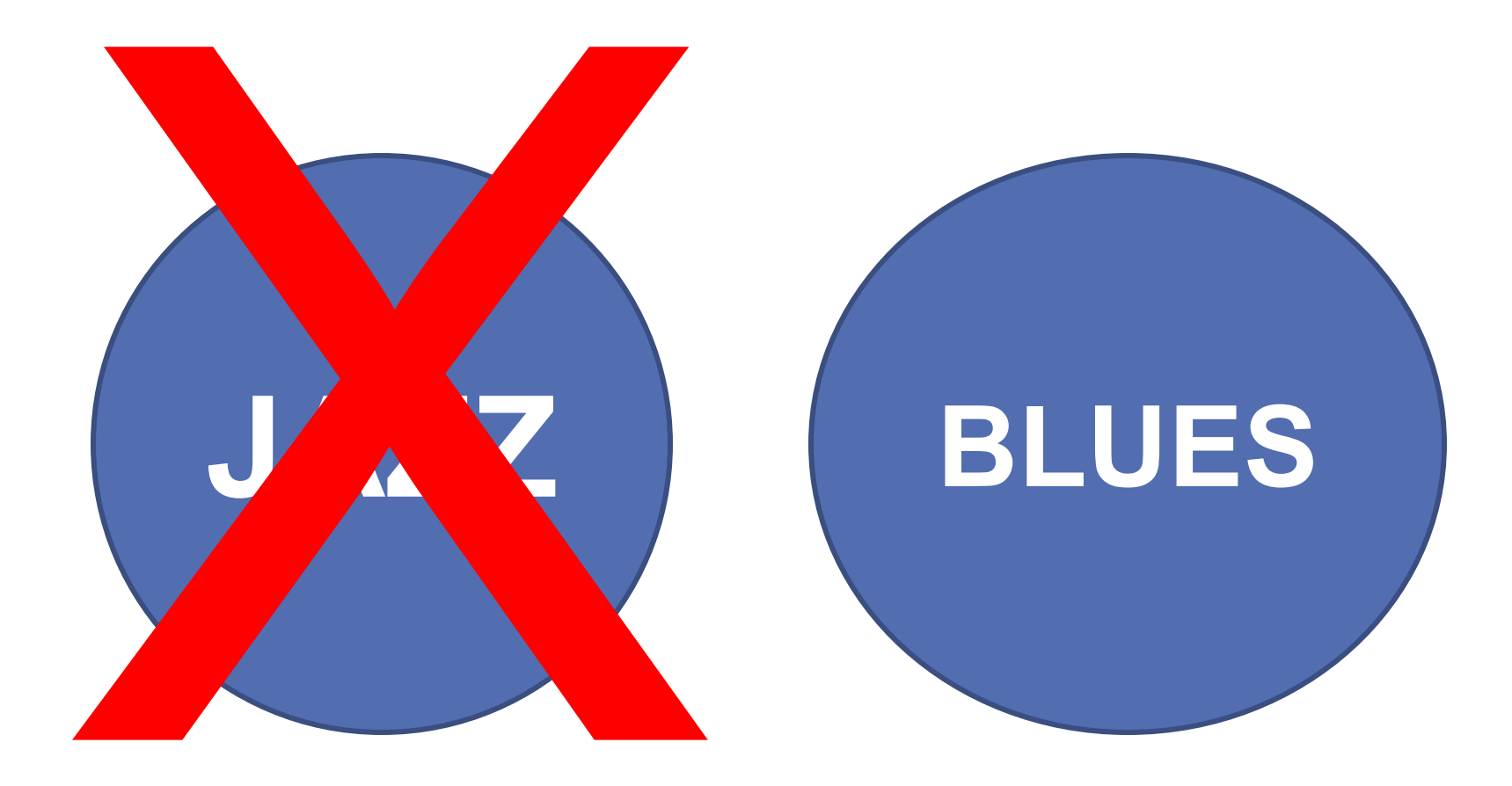

### MORE ABOUT NOT

#### **When to use NOT and when not to use NOT!**

NOT is appropriate when a word is used in different contexts. For example, the search **vikings not minnesota** retrieves records about Vikings but not the Minnesota Vikings. If you are studying Medieval Viking sagas, this is good. If you are researching pro football, it's not.

### ( ) ORDER OF OPERATIONS

**Parentheses** indicate **relationships** between search terms. They force the computer to process your search terms in the order you intend and to combine them in the way you want

#### **Ex: Lacrosse or soccer and history**

- Retrieves about 80 items, combines soccer and history.
- Retrieves all books about lacrosse

#### **Ex. (lacrosse or soccer) and history**

- Retrieves about 60 items
- Combines lacrosse or soccer AND those results with history

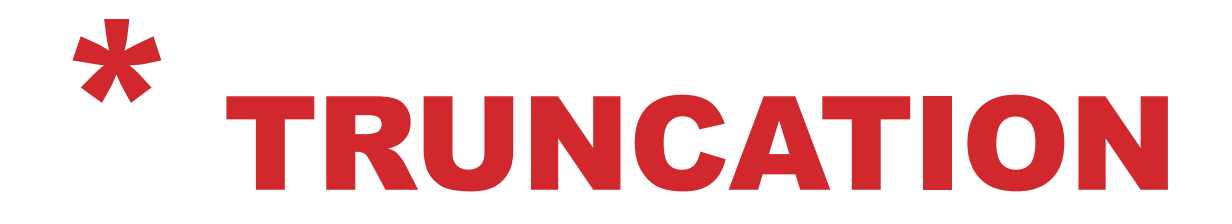

If you want to search for part of a word or a whole word that may have several endings, use a "wildcard," commonly an asterisk (\*), though some search engines use other symbols. It will improve search results and save you time.

Example: To find Universities or University Use Universit\*

Example: To find legislate, legislature, legislates, legislation, legislating USE legislat\*

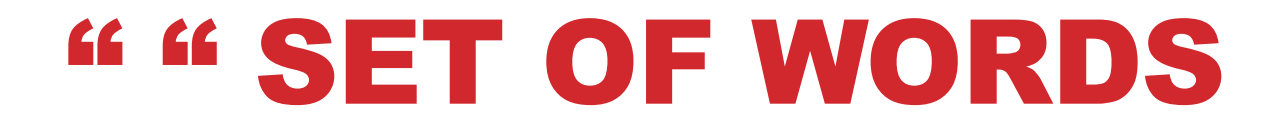

#### **Put Quotes around a set of words to find an exact quote or term**

**Example: "I have a dream"**

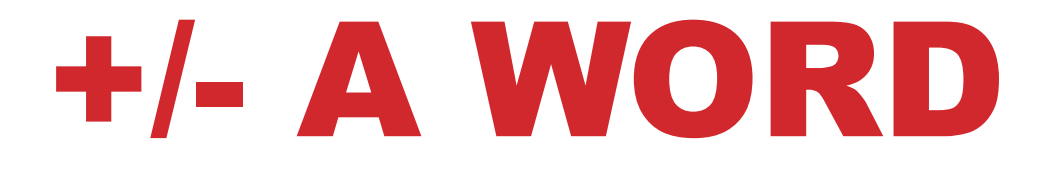

**+ Word: Finds exact words, no synonyms +peace +freedom**

**-Word: search for Homer not Simpsons homer – simpsons**

**Word\*Word find other combinations between words creative\*writing**

> **.. : Gets ranges of dates or events presidents 1800..1950**